## **III.3 Calcolo della larghezza equivalente**

I calcoli sviluppati nel paragrafo precedente permettono quindi di stimare la distribuzione delle tensioni che attraversano il substrato una volta che a questo siano state applicate delle opportune deformazioni.

Il problema della modellazione dell'interazione tra zampe e tessuto è stato semplificato attraverso l'introduzione di una larghezza equivalente **l\_eq** definita come la dimensione assiale di una striscia di tessuto trasversale (compresa cioè tra due sezioni del condotto realizzate con dei piani ortogonali all'asse dello stesso) attraversata da una tensione membranale uniforme la cui risultante sia pari a quella prodotta a seguito della deformazione effettiva del condotto e stimata sulla base dei risultati ottenuti in III.2.

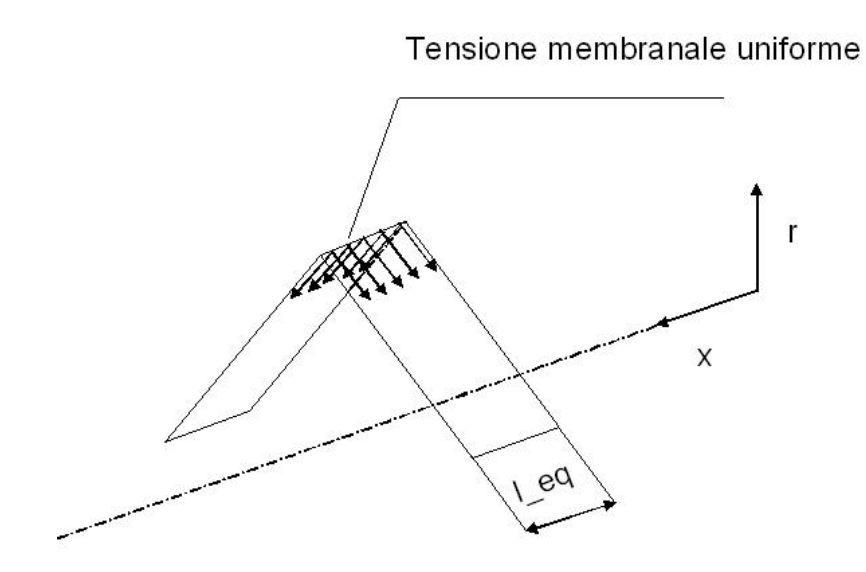

Fig. III.5 Caratterizzazione della larghezza equivalente

L'introduzione della **l\_eq** permette di sviluppare un'analisi che, come meglio risulterà comprensibile più avanti, non sia limitata ad una singola sezione trasversale del condotto in esame ma che ne caratterizzi il comportamento per un tratto di tale dimensione longitudinale.

Per maggior chiarezza si richiama il modello utilizzato per la definizione delle leggi che descrivono l'andamento delle tensioni con la seguente figura:

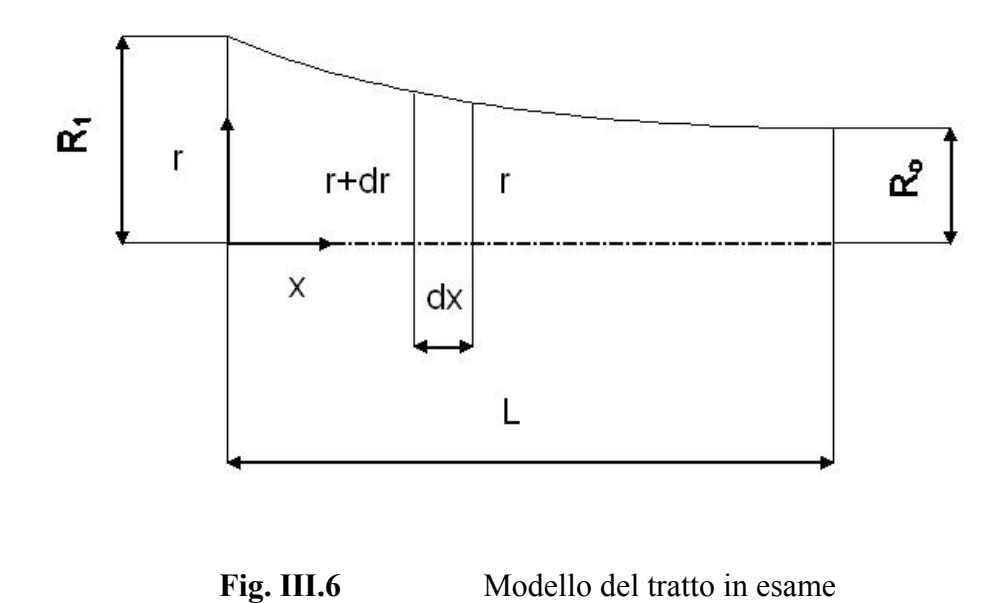

Si è deciso di procedere al calcolo della **l\_eq** utilizzando il software Matlab™. Il programma così scritto per prima cosa risolve il sistema di due equazioni differenziali del primo ordine che caratterizza il comportamento del tubo:

$$
\frac{dr_1}{dx} = r_2
$$

$$
\frac{dr_2}{dx} = \sigma_t(x) \cdot \frac{\sqrt{1 + (r_2)^2}}{K}
$$

Quindi determina il valore della costante **K** (costante di equilibrio assiale), della quale si conosce l'espressione integrale:

$$
K = EL_{-}L \cdot \left[\frac{\int_{0}^{L} \sqrt{1 + \left(\frac{dr}{dx}\right)^{2}} dx - \int_{0}^{L} dx}{\int_{0}^{L} \sqrt{1 + \left(\frac{dr}{dx}\right)^{2}} dx}\right]
$$

Vista la complessità dell'espressione integrale che definisce il valore di **K** si è deciso di cercarne una soluzione per via numerica.

La **K** è stata così calcolata attraverso un ciclo in trenta passi che noti i valori di **r** e della sua derivata rispetto alla coordinata assiale trasforma l'integrale in una sommatoria di termini opportunamente definiti.

Si suddivide l'intervallo di interesse per l'integrazione in **Nsud** parti di uguale ampiezza approssimando l'area sottesa dalla funzione **g(x)** in questione con la somma delle aree dei rettangoli le cui altezze sono date dai valori di **g(x)** calcolati in corrispondenza del punto di mezzo di ogni intervallo di campionamento assiale.

Questo tipo di scelta permette infatti di approssimare meglio il risultato effettivo anche quando si decida di utilizzare dei passi di suddivisione abbastanza grandi, proprio come nel caso in questione:

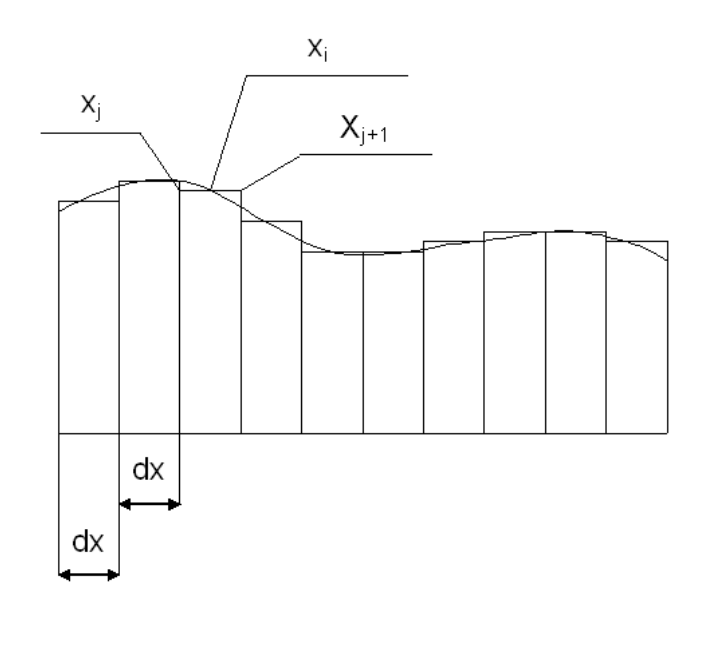

**Fig. III.7** Suddivisione per il calcolo della **K** 

Se si indica con **xj** la coordinata relativa ad uno dei punti di estremità degli elementi di suddivisione e con **xi** quella relativa al punto centrale di ogni intervallo, così come indicato in figura 2, si ha:

$$
x_i = \frac{\left(x_j + x_{j+1}\right)}{2}
$$

Il termine al numeratore dell'equazione integrale di **K** così può essere scritto come:

$$
\int_{0}^{L} \sqrt{1 + \left(\frac{dr}{dx}\right)^2} dx - \int_{0}^{L} dx = \int_{0}^{L} \left(\sqrt{1 + \left(\frac{dr}{dx}\right)^2} - 1\right) dx
$$

$$
\int_{0}^{L} \left( \sqrt{1 + \left(\frac{dr}{dx}\right)^{2} - 1} \right) dx = \sum_{i=1}^{j-1} \left( \sqrt{1 + \left(\frac{dr(x_{i})}{dx}\right)^{2} - 1} \right) dx
$$
\n
$$
\sum_{i=1}^{j-1} \left( \sqrt{1 + \left(\frac{dr(x_{i})}{dx}\right)^{2} - 1} \right) dx = \left[ \frac{\left( \sqrt{1 + \left(\frac{dr(x_{i})}{dx}\right)^{2} - 1} \right) + \left( \sqrt{1 + \left(\frac{dr(x_{2})}{dx}\right)^{2} - 1} \right)}{2} \right] dx + \frac{\left( \sqrt{1 + \left(\frac{dr(x_{i})}{dx}\right)^{2} - 1} \right)}{2} dx
$$

$$
\left[\left(\sqrt{1+\left(\frac{dr(x_3)}{dx}\right)^2}-1\right)+\left(\sqrt{1+\left(\frac{dr(x_2)}{dx}\right)^2}-1\right)\right] \cdot dx + \dots
$$

L

$$
\left[\left(\sqrt{1+\left(\frac{dr(x_{j-1})}{dx}\right)^2}-1\right)+\left(\sqrt{1+\left(\frac{dr(x_j)}{dx}\right)^2}-1\right)\right].dx=
$$

$$
\left[\left(\sqrt{1+\left(\frac{dr(x_1)}{dx}\right)^2}-1\right)_{\substack{j-1\\2}}+\sum_{i=2}^{j-1}\left(\sqrt{1+\left(\frac{dr(x_i)}{dx}\right)^2}-1\right)+\frac{\left(\sqrt{1+\left(\frac{dr(x_j)}{dx}\right)^2}-1\right)}{2}\right].dx
$$

J

$$
= \frac{\left[\sum_{i=1}^{j-1} \left(\sqrt{1+\left(\frac{dr(x_i)}{dx}\right)^2}-1\right)+\left(\sqrt{1+\left(\frac{dr(x_i)}{dx}\right)^2}-1\right)\right] dx}{2}
$$

Lo stesso tipo di analisi deve essere condotta sul termine che sta a denominatore e questo permette di ottenere:

$$
\int_{0}^{L} \sqrt{1 + \left(\frac{dr}{dx}\right)^{2} \over r(x)} dx = \frac{\left[\sum_{i=1}^{L} \sqrt{1 + \left(\frac{dr(x_{i})}{dx}\right)^{2} \over r(x_{i})} + \sqrt{1 + \left(\frac{dr(x_{i})}{dx}\right)^{2} \over r(x_{i})}\right] dx}{2}.
$$

I **dx** sono uguali, quindi si semplificano e alla fine si ottiene:

$$
K = EL \_L \cdot \left[ \frac{\left[ \sum_{i=1}^{j-1} \left( \sqrt{1 + \left( \frac{dr(x_i)}{dx} \right)^2} - 1 \right) + \left( \sqrt{1 + \left( \frac{dr(x_i)}{dx} \right)^2} - 1 \right) \right]}{\sum_{i=1}^{j-1} \sqrt{1 + \left( \frac{dr(x_i)}{dx} \right)^2} + \sqrt{1 + \left( \frac{dr(x_i)}{dx} \right)^2} \right]} \right]
$$

Determinata **K** si conoscono tutte le quantità necessarie al calcolo di **l\_eq**.

Si supponga che in corrispondenza di una sezione trasversale del tubo sia applicata una deformazione assialsimmetrica che produca sulla stessa una tensione longitudinale **σl**. L'equazione di equilibrio in direzione radiale delle forze agenti sulla generica sezione del

$$
2 \cdot 2 \cdot r \cdot \sigma_l \cdot \sin(\theta) = 2 \cdot \sigma_t \cdot l \cdot eq
$$

In cui **θ** rappresenta l'angolo di inclinazione del tratto di tubo deformato. E sostituendo le quantità note dal paragrafo precedente:

$$
-2 \cdot K \cdot \frac{\sqrt{1 + \left(\frac{dr(x_{def})}{dx}\right)^2} \cdot 2 \cdot \left(\frac{dr(x_{def})}{dx}\right) \cdot r(x_{def})}{r(x_{def})} = 2 \cdot EL \cdot T \cdot \left(\frac{R_1}{R_0} - 1\right)^2 \cdot l \cdot eq
$$

Dove il pedice **def** sta ad indicare che i relativi termini sono calcolati in corrispondenza della sezione di applicazione della deformazione radiale. Quindi ricavando **l\_eq**:

$$
l_{eq} = \frac{-2 \cdot k \cdot \left(\frac{dr(x_{def})}{dx}\right)}{EL_{eq}T \cdot \left(\frac{R_1}{R_0} - 1\right)^2}
$$

La larghezza equivalente, espressa in SI, è:

$$
l_{eq} = 11.4805 \cdot 10^{-3}
$$
 [m]

Si noti ancora una volta che l'introduzione e l'utilizzo della **l\_eq** comporta una semplificazione del modello di calcolo ma impone anche la necessità di prevedere e stimare un possibile effetto di interazione tra le diverse articolazioni della capsula quando queste si trovino ad una distanza relativa in direzione assiale inferiore alla stressa **l\_eq**, come meglio sarà chiarito in III.6.